# **Pack Office Découverte (Ms Office 2016-2019 ou Microsoft 365)**

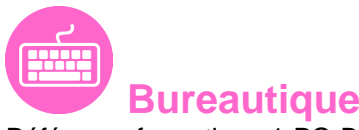

Référence formation : 1-PO-BASE - **Durée : 4 jours**

### **Objectifs**

Découvrir les outils bureautiques simples Permettre aux utilisateurs d'avoir une certaine autonomie dans les fonctionnalités de base des logiciels Microsoft **Office** 

### Pré-requis

Pas de prérequis spécifique

### Contenu pédagogique

#### **1ère journée :**

#### **Démarrer avec Office 365 (pour les utilisateurs d'Office 365)**

Démarrer avec Office 365 (pour les utilisateurs d'Office 365)

- Présentation générale d'Office 365
- Différences entre Office 2016 ou 2019 et Office 365
- Naviguer dans le portail
- Lancer une application
- Epingler une application
- Afficher des informations personnelles

#### **Utiliser sa messagerie avec Outlook OneLine (pour les utilisateurs d'Office 365)**

- Naviguer dans Outlook Oneline, se connecter
- Configurer l'affichage de la boite aux lettres
- L'interface, les volets, le moteur de recherche, les icônes de ruban
- Organiser la boîte de réception
- Les tris et filtres
- Créer un nouveau message et l'enrichir
- La roue dentée

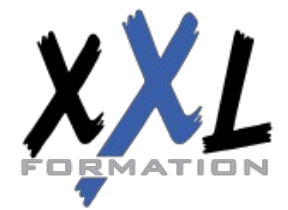

## **XXL Formation**

#### **ou**

### **Utiliser sa messagerie (pour les utilisateurs d'Office 2016-2019)**

Utiliser sa messagerie (pour les utilisateurs d'Office 2016-2019)

- Les formats du message
- Envoyer un message
- Utiliser le carnet d'adresses
- Mettre en forme un message
- Créer une signature pour mes messages
- Ajouter des options d'envoi à un message
- Ajouter une pièce jointe à un message
- Retrouver ses messages envoyés
- Transférer un message
- Répondre à un message
- Imprimer un message

#### **2ème journée :**

### **Word niveau débutant ou Word Online (pour les utilisateurs d'Office 365)**

Word niveau débutant ou Word Online (pour les utilisateurs d'Office 365)

- Présentation de Word
- Gestion des documents
- La manipulation de texte
- La mise en forme des caractères
- La mise en forme des paragraphes
- Les bordures et trames
- La mise en page

#### **3ème journée :**

#### **Excel niveau débutant ou Excel Online (pour les utilisateurs d'Office 365)**

Excel niveau débutant ou Excel Online (pour les utilisateurs d'Office 365)

- Présentation d'Excel
- Gestion des documents
- Saisir des données et des formules de calculs
- Mise en forme
- Impression des documents

#### **4ème journée :**

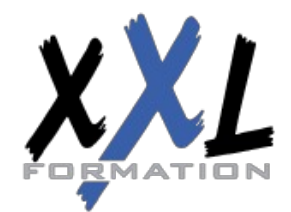

### **XXL Formation**

#### **PowerPoint niveau débutant ou PowerPoint Online (pour les utilisateurs d'Office 365)**

PowerPoint niveau débutant ou PowerPoint Online (pour les utilisateurs d'Office 365)

- Présentation de PowerPoint
- Principes d'un logiciel de PréAO
- Création d'une présentation : mise en page des diapositives
- Utiliser les affichages
- Mise en page des diapositives

#### **Utiliser Teams**

- Présentation de Teams
- Lancer Teams
- Communiquer avec les autres participants

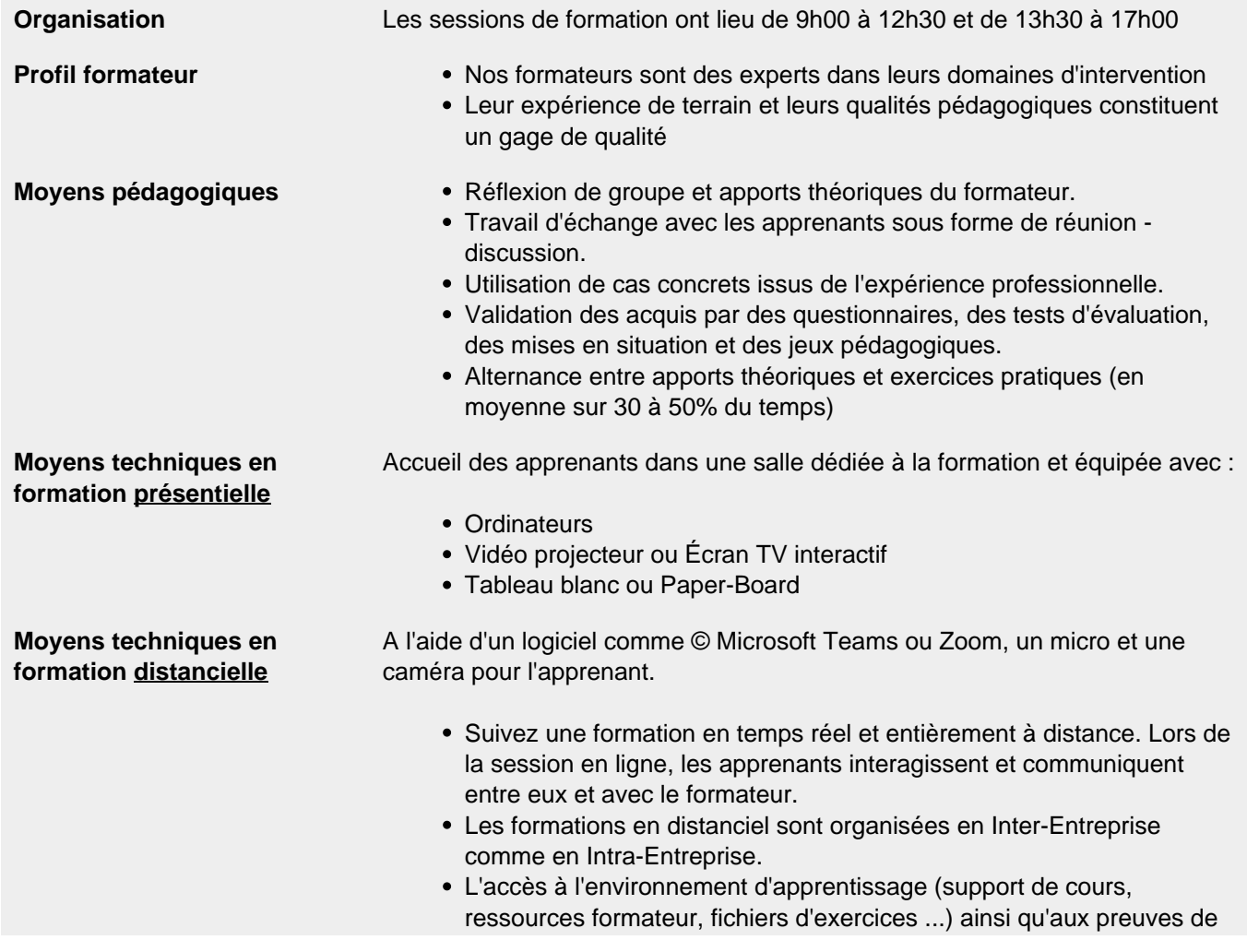

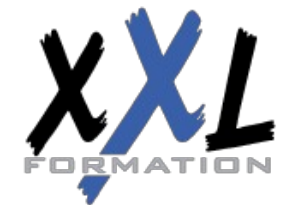

## **XXL Formation**

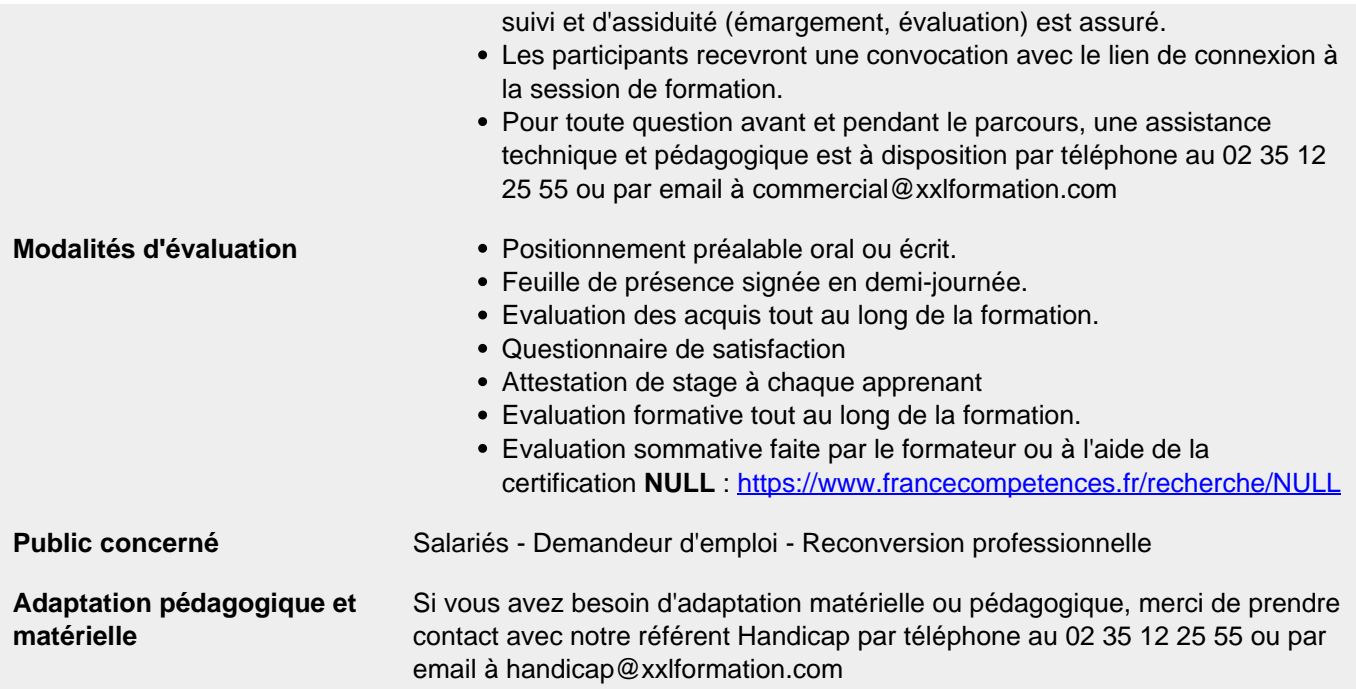

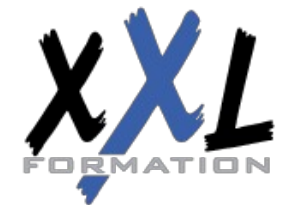

## **XXL Formation**